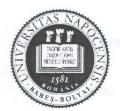

### UNIVERSITATEA BABEŞ-BOLYAI

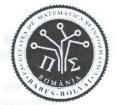

FACULTATEA DE MATEMATICĂ ȘI INFORMATICĂ

# Bachelor Degree Exam, June 2014 Computer Science - English

## Subject 1

Write a program in one of the programming languages Python, C++, Java, C# that:

- a. Define a class *Student* with a private field *name* of type string, a public *constructor* that initializes the *name*, and a public method *toString()* that returns the *name* of the student.
- b. Define a class *StudentWithScholarship* derived from *Student* with a private attribute *scholarshipValue* of type integer, a public *constructor* that initializes the *name* and the *scholarshipValue* fields, and also the overridden public *toString()* method that appends the *scholarshipValue* to the value returned by the same method of the base class.
- c. Define a *function* that builds a *map* containing an object of type *Student* having the *name* "Ionescu" and an object *StudentWithScholarship* having the *name* "Popescu" and the *scholarshipValue* equal to 200. The *name* values will be the *keys* and the corresponding values will be the objects.
- d. Define a *function* that receives two parameters, a *map* of type described above at c) and a *char* value, and checks if the *map* contains at least an object having the *name* starting with the given character.
- e. The *main* function of the program calls the function indicated at c) to build that map, then it reads a *text* string from the console and if the *map* contains an object having the *name* equal to the *text* then the program prints that object, otherwise it prints "not found". Finally, using the function defined at d), the program checks whether the *map* contains objects having *names* starting with the first character of *text* and prints the result.
- f. For the *map* data type used in the program, write the specifications of the used operations.

You can use existing libraries for data structures (Python, C++, Java, C#). In case you do not use existing libraries, please only specify the interface of the needed custom types.

#### Subject 2

a. Identify the functional dependencies for the following information about a faculty:

- scholarships for students: id (unique), name, description, company/organization (name, web page) that sponsors the scholarship, duration (in number of months), monthly amount, list of applicants;
- **students**: personal numerical code (unique), name, group, year of study, specialization, scholarship evaluation score (the same for all scholarships), list of scholarships applied for (in order of preference);

**Create a relational database**, having all tables in 3NF, for the above information. **Justify** that the resulting tables are in 3NF.

- **b**. Given the database created at point **a**, express the following queries using relational algebra **or** Select-SQL:
  - **b1**. Name, specialization and evaluation score of students who applied for the scholarship with id "BM" and **did not** applied for the scholarship with id "BT".
  - **b2**. For all the scholarships with the most applicants determine the name of scholarships, name of company, number of applicants and the average of students' scores.

## Subject 3

## a) Consider the below Linux C code compiled as p.

| 1        | #include <unistd.h></unistd.h>                                                                                                    | /home/scs/exam/p s ls            |
|----------|----------------------------------------------------------------------------------------------------|----------------------------------|
| 2        | <pre>#include <stdio.h>mv usebuic moni-bavineb orderusloop.ib/Hurshub</stdio.h></pre>                                                                                                    | b. Deffor a class                |
| 3        | int p[2]; mon of essibility terms of when sides a result of ( to a                                                                                                    |                                  |
| 4        |                                                                                                    | /home/scs/exam/p c pwd           |
| 5        | main (int argc, char *argv[]) (                                                                                                    | and solves interest              |
| 6        | pipe (p);                                                                                                    | uppends the self                 |
| 7        | if $(fork () == 0) \{$                                                                                                    | class.                           |
| 8        | close (p[0]);                                                                                                    | and the second second            |
| 9        | if (argv[1][0]) = (c') (0  proved by a shirt fail we have a shirt fail we have a shirt fa | aurunfu annaet -a                |
| 10       | <pre>execlp (argv[2], argv[2], 0);</pre>                                                                                                    | name "Ionescu"                   |
| 11       | <pre>printf ("Exec finished\n"); }</pre>                                                                                                    | and the wholes                   |
| 12       |                                                                                                    |                                  |
| 13       | mypid = getpid (); ; ; ; ; ; ; ; ; ; ; ; ; ; ; ; ; ; ;                                                                                                     | a Autonodsautos                  |
| 14<br>15 | <pre>printf ("p=%d: pp=%d\n", mypid, getppid());<br/>write (p[1], &amp;mypid, sizeof (int));</pre>                                                                                                    |                                  |
| 16       | simulation (p(1)) and provide lase is simulated on the short back                                                                                                    | and a char value                 |
| 17       | siven ehanoten                                                                                                    | starting with the                |
| 18       | close (p[1]);                                                                                                    | a The early former               |
| 19       | <pre>close (p[1]);<br/>read (p[0], &amp;mypid, sizeof (int));</pre>                                                                                                    | a change and and a change of the |
| 20       | <pre>printf ("Pid parinte %d: pid fiu:%d\n",getpid(),mypid);</pre>                                                                                                    | n a abast H reads a r            |
| 21       | the second second second second states and second second                                                                                                    | Laura many add                   |

a.1 What will the 2 runs from column 3 display on the screen? Explain the results.a.2 What will the 2 runs from column 3 display on the screen if we eliminate line 16 (exit(0)). Explain the results.

b) Consider the shell script below

| b) Consider the shell script below.                | canitanana                    |
|----------------------------------------------------|-------------------------------|
| echo \$#: \$*<br>p=`echo \$1 grep ^[^0-9]*[0-9]\$` | ./s.sh 1 2 3<br>./s.sh 1 22 3 |
| if ["\$p" != "" e.] then                           | ./s.sh a1 2<br>./s.sh 1 2a 3  |
| shift<br>./s.sh \$*                                | namu Summa ant thu on         |
| fi                                                 | Consideration                 |

b1. Explain line 2.

b2. What will the 4 runs from column 2 display on the screen? Explain the results.

Remarks: All subjects are compulsory. Each subject will be graded with a mark between 1 and 10 by both evaluators.

Time limit: 3 hours

1ll